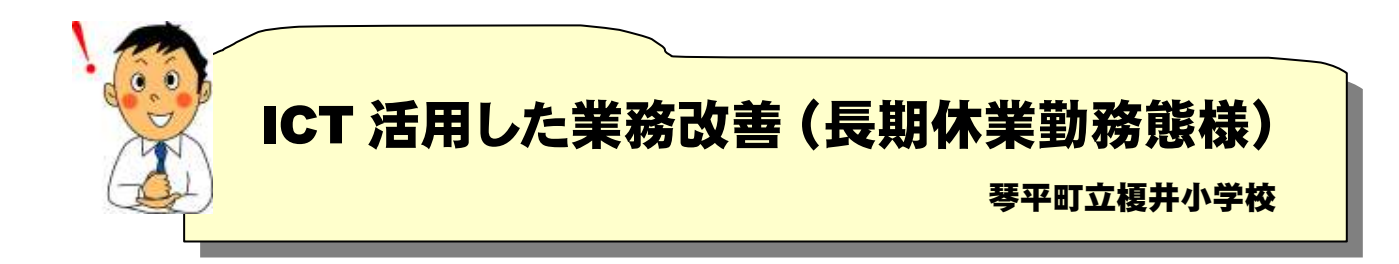

## ・ 長期休業中の勤務態様管理ソフト

 エクセルの関数で作成,一人一人のファイルと管理ファイルをサーバーの共有フォルダーに保存し て活用。割り振りの計算,勤務態様を簡単に入力・集計することができる。

|                 | 110010      |    |                                                  |                                             | 五本什実性第一型は10名以上 WWW/FE241                                                                                                    |             |          |          |   |                                             |                                    | <b>ACCIDENT</b>    |                |
|-----------------|-------------|----|--------------------------------------------------|---------------------------------------------|----------------------------------------------------------------------------------------------------|-------------|----------|----------|---|---------------------------------------------|------------------------------------|--------------------|----------------|
|                 | 恤           |    | $4 - 2$ $+ 3 - 20$<br>諦                          |                                             | 6) 香花灯PRE EBIT 3<br>轖<br>轜<br>瑞                                                                                                    |             |          |          |   |                                             |                                    |                    | $W = 27$ X     |
|                 | œ           |    | MS Pゴシック                                         | $+$ $\mathbf{H}$ $ \mathbf{A}$ $\mathbf{A}$ | 第約200万全体を表示する                                                                                                    | (65米)       |          | HA       |   |                                             | 五日十二四<br>ш                         |                    |                |
| 贴时向け            |             |    | $B$ $J$ $B$ $+$ $ 0$ $+$ $\Lambda$ $+$ $\Lambda$ |                                             | □可セルを結合して中央観を→                                                                                                    | % - 海邊      |          |          |   | 排入<br>容数<br>新鲜 · 新鲜<br>潮。                   | $\frac{1}{24}$ Jak =<br>素式<br>つりずー | <b>熱酵 癖</b>        |                |
|                 | 例切布卡 5      |    | 地准                                               |                                             | 反通<br>7415<br>m.                                                                                                    | <b>BY/B</b> |          |          |   | 直型行体<br>控は                                  |                                    | <b>UDS</b>         | 通<br>16<br>16. |
|                 | 340.        |    | $\cdot$ 0                                        | $60 - 60$                                   |                                                                                                    |             |          |          |   |                                             |                                    |                    |                |
|                 | ABCD        |    | 根县 大林正和                                          | $F = 1$                                     | <b>HARLEY COMPANY AND REAL PROPERTY AND REAL PROPERTY</b><br>G                                                                                                    |             |          |          |   | $-1$<br>夏季休業中取得する年休は3日0時間の分                 | $-14.1$                            | NDPQR-             |                |
| 3.              |             |    |                                                  |                                             | 入力が診わっていません<br>出勤:〇 出租:出 研修:研 年休:年 外勤:外 靴先:魚 医手特休:夏 特休:特 赫/提儿● 忧休:代                                                                                                    |             |          | 専用 46 時間 |   | 夏季休業中の奥提師関は55時間約ります。<br>英美好的任务的 地址计 立自动特别运动 |                                    |                    |                |
|                 | 月日曜年前       |    | 校内行事由                                            | 出張者                                         | 出張·その他                                                                                                    | <b>BF</b>   | 黝眸       | 蓝        | 챯 | 出張外勤難免等用辦内容                                 | 用病灶                                | 出張·外勤·年<br>開始時刻 验] |                |
| 15 <sub>1</sub> |             | 平体 |                                                  | 喹                                           | 香小研 中華支部長全研修会1330~4630<br>道德 仲南公民館(番川 中野,菅原)<br>特別活動 琴南小(金崎)<br>学校保健 吉原小(宮川)<br>学校図書館 蕾·総合会館3軸学習室(校園)<br>/天天不敏育 顿井小(大林、川村)<br>入權 同和教育 与北小(近藤)<br>学校验食 琴小(本屋数)<br>特別支援 番川県ふじみ園(石川,茨木)<br>外国語活動 辅码小(宗田)                                                                                                    |             | ŏ        |          |   | 香小研仲毒支部夏季研修会》<br>ディア部会                      |                                    | 13:30              |                |
|                 | 16 7 20 木午底 |    |                                                  |                                             |                                                                                                    | 秋草          | $\circ$  |          |   |                                             |                                    | - 1                |                |
| 17              |             | 午後 |                                                  | 客川<br>高岛                                    | 導学校保健研修会1300~162規序ホール(宮川)<br>共同実施13:30~可納类(高島)                                                                                                    |             | ö        |          |   |                                             |                                    | 14                 |                |
|                 | 18 7 27 主   | 牛救 |                                                  | 줖                                           | 香小胡萝手研修会教科部会 初任者研修<br>医語 9:30~16:25 丸亀生涯学習センター(金崎、香川)<br>算数 9:20~16:25 アルファあなぶき(中野)<br>理料 9:30~1825 附属高松小(茂木)<br>社会 930~4825 高松テルサ(石川,高橋)<br>音楽 9:30~16:25 文化交流ブラザ(松岡)<br>図画工作 9:30~4625 手田小(川村)<br>体育 8:45~15:00土庄町中央公民館.総合福祉会館(宗田)<br>生活·総合的な学習 930~1625県社会福祉総合センター(大<br>林, 菅原, 本理数)<br>養膳部会 9:30~4625 高瀬町農改センター(宮川) | 酒期          | 出        |          |   | 香小県夏季研修会総合生活科 県社会福祉会館<br>部会                 |                                    | 9:30               |                |
| $19 -$          |             | 午後 |                                                  |                                             |                                                                                                    |             | <b>H</b> |          |   |                                             |                                    | $-24$              |                |
| DOH             | 2012年生年前    | 午後 |                                                  |                                             | 免許要新講習900~1630(近籍)アルブスかがわ公開講座<br>1000~1530かかわ従合りいビリテーションセンター(石井)                                                                                                    |             |          |          |   |                                             |                                    |                    |                |

個人ファイル

| 白塩山 | 書き込む 新しいフォルター       |                 | 請えて | a |
|-----|---------------------|-----------------|-----|---|
|     | <b>BK</b>           | 60 发不 xlsx      |     |   |
|     | (約百条休業勤務一覧控16名.xlsx | 前图II xisx       |     |   |
|     | Gill 植题.xlex        | <b>相连膜 xlsx</b> |     |   |
|     | (3) 全崎, xisx        | 前書川 xisx        |     |   |
|     | Giji 事団.pdsx        | <b>同松电×kx</b>   |     |   |
|     | GO 蓝原.xlsx          | 前石川 xisx        |     |   |
|     | GillinLolex         | 图中野 xlsx        |     |   |
|     | Git本项数.xlsx         | <b>前高橋 xisx</b> |     |   |
| É   | Gij 高西.xlsx         |                 |     |   |

共有フォルダー

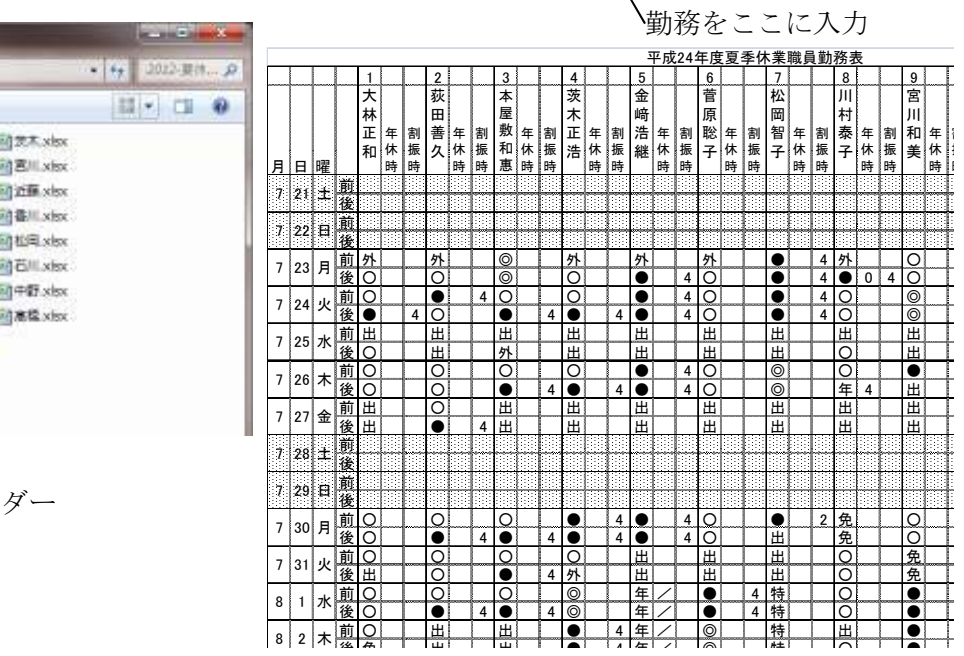

 $\overline{\mathbf{r}}$ 

一覧表